## Bluebeam® Revu® Edition Comparison

For those who design, engineer, bid and build our world, Bluebeam® Revu® is how you get more done.

|               | Revu Standard                                                                                                    | Revu CAD                                                                                                    | Revu eXtreme®                                                                                                    |
|---------------|----------------------------------------------------------------------------------------------------|----------------------------------------------------------------------------------------------------|----------------------------------------------------------------------------------------------------|
| Quick Summary | The essential solution for intuitive PDF markup, editing and collaboration.                                                                                                    | The solution designed specifically for CAD users that includes smart plugins for 2D and 3D PDF creation.                                                                                                    | The robust solution built for power users who want to automate complex processes and push the limits of document collaboration.                                                                                                    |
| Best for      | Contractors, owners and estimators who require only the core features of Revu.                                                                                                    | Design professionals, such as architects or engineers, who require the additional plugin functionality to complement their favorite CAD software.                                                                                                    | Power users looking to automate complex processes, whether they're architects, engineers, contractors or estimators.                                                                                                    |
| Key Features  | • Includes Bluebeam Studio                                                                                                    | • Includes All Features in Revu<br>Standard                                                                                                    | • Includes All Features in Revu<br>CAD and Revu Standard                                                                                                    |
|               | • 2D and 3D PDF Markup: Redline PDFs with customizable markups.                                                                                                    | • Includes Bluebeam Studio                                                                                                    | • Includes Bluebeam Studio                                                                                                    |
|               | <ul> <li>Markups List: Track all annotation data in a simple and customizable list.</li> <li>Tool Chest: Save and share custom tools based on your workflows.</li> <li>Sets: View and navigate an unlimited number of various source files as a single document, in a single tab.</li> <li>Measurement Tools: Take faster and more accurate calculations from your PDF.</li> </ul> | <ul> <li>Plugins for 2D PDFs: Create PDFs from AutoCAD®, Revit®, SolidWorks®, Navisworks® Manage, Navisworks Simulate and SketchUp® Pro.</li> <li>Plugins for 3D PDFs: Create PDFs from Revit, Navisworks Manage, Navisworks Simulate, SketchUp Pro and any IFC file.</li> <li>Batch Creation: Convert an unlimited number of files from CAD programs and apply stamps, cover sheets, headers, footers and more.</li> </ul> | <ul> <li>Batch Link®: Automatically generate unlimited hyperlinks based on file name, page label or page region.</li> <li>Batch Slip Sheet: Automatically match new revisions with their corresponding current sheets and carry over all markup data.</li> <li>OCR: Transform scanned PDFs into text-searchable and selectable files.</li> <li>Quantity Link: Seamlessly link measurement totals from multiple PDFs to Excel.</li> <li>Automatic Form Creation: Automatically create PDF forms from scanned or digital documents.</li> <li>Batch Sign &amp; Seal: Quickly apply a digital signature or professional seal across a batch of multiple files.</li> </ul> |

## **Full Edition Comparison**

| Key Features                                                                                                    | Standard | CAD      | eXtreme  |
|----------------------------------------------------------------------------------------------------|----------|----------|----------|
| Redline PDFs with customizable markup tools and save custom tools for easy access                                                               | <b>✓</b> | <b>✓</b> | ~        |
| Save custom markups for easy reuse                                                                                                    | ✓        | ✓        | ~        |
| Track and manage annotations                                                                                                    | ✓        | ~        | ~        |
| Upload files to the cloud and sync PDFs locally                                                                                                 | ✓        | ~        | ~        |
| Collaborate on PDFs in real time with shared markups                                                                                            | <b>✓</b> | ~        | ~        |
| Access and view recent PDFs                                                                                                    | ✓        | ~        | ~        |
| Search local drives and pin files in categories                                                                                                 | <b>✓</b> | ~        | ~        |
| Integrate with SharePoint® and ProjectWise®                                                                                                    | <b>✓</b> | ~        | ~        |
| Create customizable keyboard shortcuts for your most- used tools                                                                                | <b>✓</b> | ~        | <b>✓</b> |
| Create, mark up and manipulate 3D PDFs from any IFC or U3D file                                                                                 | <b>✓</b> | ~        | ~        |
| Create and batch PDFs directly from Microsoft® Office and Outlook® and convert any Windows® file to PDF                                         | <b>✓</b> | <b>✓</b> | <b>~</b> |
| One-click 2D PDF creation and batch directly from Revit®, AutoCAD® and SolidWorks®                                                              |          | <b>✓</b> | ~        |
| One-click 3D PDF creation directly from AutoCAD, Revit, Navisworks® Manage,<br>Navisworks Simulate and SketchUp® Pro                            |          | <b>~</b> | <b>~</b> |
| Use Optical Character Recognition (OCR), Automatic Form Creation, Quantity Link, Scripting, Batch Sign & Seal, Batch Link® and Batch Slip Sheet |          |          | <b>✓</b> |

| Studio                                                             | Standard | CAD      | eXtreme  |
|--------------------------------------------------------------------|----------|----------|----------|
| Collaborate in real time with Bluebeam Studio Sessions             | ~        | ~        | ~        |
| Upload files to the cloud for easy management with Studio Projects | ~        | <b>~</b> | <b>✓</b> |
| Sync Studio Project files locally for online editing.              | ~        | <b>✓</b> | <b>✓</b> |

| Document Markup                                                                                     | Standard | CAD      | eXtreme  |
|----------------------------------------------------------------------------------------------------|----------|----------|----------|
| Annotate PDFs with markups such as customized text, shapes, stamps and watermarks                   | ~        | <b>~</b> | ~        |
| Measure PDFs with built-in measurement tools                                                        | <b>✓</b> | <b>~</b> | <b>✓</b> |
| Flatten PDF markups                                                                                 | <b>✓</b> | ~        | ~        |
| Change markup properties and save for reuse                                                         | <b>✓</b> | ~        | <b>✓</b> |
| Assign markups to layers                                                                            | ~        | ~        | <b>✓</b> |
| View, filter and sort markups and comments                                                          | ~        | ~        | <b>✓</b> |
| Generate and export a CSV, PDF or XML summary of all markups in a file                              | <b>✓</b> | ~        | <b>✓</b> |
| Import PDF markups                                                                                  | <b>✓</b> | ~        | <b>✓</b> |
| Create calibrated polygons, polylines, rectangles and ellipses using Sketch to Scale tools          | ~        | <b>~</b> | ~        |
| Insert hyperlinks into documents and assign a hyperlink to a specific area                          | <b>✓</b> | ~        | ~        |
| Create and add dynamic stamps to PDFs                                                               | ~        | ~        | ~        |
| Embed general photos, 360° photos and videos in markups                                             | <b>✓</b> | ~        | ~        |
| Calibrate tool sets to dynamically resize on PDFs with different scales/viewports                   | ~        | ~        | ~        |
| Apply measurements of different scale in one PDF using viewports                                    | ~        | <b>✓</b> | <b>✓</b> |
| Translate markups to different languages                                                            | <b>✓</b> | ~        | ~        |
| View 3D PDFs and mark up 3D views                                                                   | ~        | ~        | ~        |
| Add formulas to custom columns for calculations                                                     | ~        | ~        | <b>✓</b> |
| Create custom statuses                                                                              | <b>✓</b> | ~        | ~        |
| Generate and export a PDF summary of all markups across multiple files                              | <b>✓</b> | ~        | ~        |
| Erase and cut PDF content                                                                           | <b>✓</b> | ~        | ~        |
| Track and generate reports on markups located in customized regions                                 | <b>✓</b> | <b>✓</b> | ~        |
| Custom hatch patterns                                                                               | <b>✓</b> | <b>✓</b> | ~        |
| Create a table of contents from bookmarks                                                           | <b>✓</b> | <b>✓</b> | ~        |
| Create and save markup legends                                                                      | <b>✓</b> | <b>✓</b> | <b>✓</b> |
| Tag files to sort and navigate Sets documents                                                       | <b>✓</b> | <b>✓</b> | <b>✓</b> |
| Section off and fill drawing regions to generate markups, measurements and spaces with Dynamic Fill | ~        | <b>✓</b> | ~        |

| Page Content and Editing                                                                                    | Standard | CAD      | eXtreme  |
|----------------------------------------------------------------------------------------------------|----------|----------|----------|
| Extract, delete, rotate and insert blank pages                                                              | <b>✓</b> | <b>✓</b> | <b>✓</b> |
| Customize the size of new pages and resize existing pages                                                   | ✓        | ~        | ~        |
| Drag document tabs out of the interface and into their own windows across multiple monitors                 | <b>✓</b> | <b>~</b> | ~        |
| Embed file attachments                                                                                      | <b>✓</b> | <b>✓</b> | ~        |
| Overlay pages to compare two or more PDF revisions                                                          | ~        | ~        | ~        |
| Combine separate documents to create a single PDF                                                           | ~        | ~        | ~        |
| Preserve hyperlinks when combining linked PDFs                                                              | <b>✓</b> | ~        | ~        |
| Reduce file size using preset fidelity options                                                              | ~        | ~        | <b>~</b> |
| Insert existing PDF pages                                                                                   | ~        | <b>✓</b> | ~        |
| Batch compare multiple drawing revisions                                                                    | ✓        | ~        | ~        |
| Split documents without altering the source file                                                            | <b>✓</b> | <b>✓</b> | <b>✓</b> |
| Preserve hyperlinks when separating linked PDFs                                                             | <b>✓</b> | <b>✓</b> | ~        |
| Reduce file size with customizable fidelity options                                                         | <b>✓</b> | <b>✓</b> | ~        |
| Add and edit headers and footers                                                                            | ~        | <b>✓</b> | ~        |
| Create bookmarks and page labels automatically                                                              | <b>✓</b> | <b>✓</b> | ~        |
| Launch multiple instances of Revu                                                                           | ~        | ~        | <b>✓</b> |
| Search for symbols                                                                                          | <b>✓</b> | <b>✓</b> | <b>✓</b> |
| Customize toolbars                                                                                          | <b>✓</b> | ~        | ~        |
| Process colors                                                                                              | <b>✓</b> | <b>✓</b> | <b>✓</b> |
| Access and navigate documents as a single PDF                                                               | <b>✓</b> | ~        | <b>✓</b> |
| Automatically create bookmarks using content from PDFs                                                      | <b>✓</b> | <b>✓</b> | <b>✓</b> |
| Create forms automatically, even from scans                                                                 |          |          | <b>✓</b> |
| Transform scanned images into text-searchable PDFs using Optical Character Recognition (OCR)                |          |          | ~        |
| Batch process hyperlinks for large document sets                                                            |          |          | ~        |
| Implement scripting commands                                                                                |          |          | ~        |
| Automatically append, prepend or replace existing page content in complex file sets with new file revisions |          |          | ~        |

| Plug-Ins and Integration                                                                                            | Standard | CAD      | eXtreme  |
|----------------------------------------------------------------------------------------------------|----------|----------|----------|
| One-click PDF creation and batch directly from Microsoft Office and Outlook                                         | ~        | ~        | ~        |
| One-click 2D PDF creation and batch directly from AutoCAD, Revit and SolidWorks                                     |          | <b>✓</b> | <b>✓</b> |
| One-click 3D PDF creation directly from Revit, AutoCAD, Navisworks Manage, Navisworks Simulate and SketchUp Pro     |          | <b>✓</b> | <b>✓</b> |
| Convert Revit Rooms to Revu Spaces                                                                                  |          | ~        | ~        |
| Integrate with SharePoint and ProjectWise                                                                           | ~        | <b>✓</b> | ~        |
| Transfer hyperlinks from an AutoCAD file                                                                            | ~        | ~        | ~        |
| Convert any Windows file to PDF or 10 other file formats using the Bluebeam PDF printer                             | <b>✓</b> | <b>✓</b> | ~        |
| Export scanned PDFs as editable Word, Excel® and PowerPoint® documents                                              | <b>✓</b> | <b>~</b> | <b>✓</b> |
| Batch convert files from AutoCAD, Revit and SolidWorks to PDF, TIF, JPG, BMP, PSD, PNG, PCL, GIF, EMF and WMF files |          | <b>✓</b> | ~        |
| Import files with SHX fonts from AutoCAD                                                                            |          | <b>~</b> | ~        |
| Import sheet sets from AutoCAD                                                                                      |          | <b>✓</b> | ~        |
| Link real-time data from measurement markups to Excel worksheets                                                    |          |          | ~        |

| Security and Digital Signatures                                                  | Standard | CAD      | eXtreme |
|----------------------------------------------------------------------------------|----------|----------|---------|
| Apply password protection and set permissions                                    | <b>✓</b> | ~        | ~       |
| Add digital signature fields that require certified digital IDs                  | <b>✓</b> | <b>✓</b> | ~       |
| Track all digital signatures and certificates                                    | <b>✓</b> | <b>✓</b> | ~       |
| Redact PDF content permanently                                                   |          |          | ~       |
| Apply a digital signature and professional seal across a batch of multiple files |          |          | ~       |

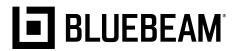